# Package 'OscillatorGenerator'

# May 7, 2018

Title Generation of Customizable, Discretized Time Series of Oscillating Species

# Description

The supplied code allows for the generation of discrete time series of oscillating species. General shapes can be selected by means of individual functions, which are widely customizable by means of function arguments. All code was developed in the Biological Information Processing Group at the BioQuant Center at Heidelberg University, Germany.

Version 0.1.0

**Depends**  $R (= 3.4.0)$ 

License GPL  $(>= 3)$ 

Encoding UTF-8

LazyData true

RoxygenNote 6.0.1

NeedsCompilation no

Author Arne Schoch [aut, cre]

Maintainer Arne Schoch <arne\_schoch@gmx.net>

Repository CRAN

Date/Publication 2018-05-07 13:47:53 UTC

# R topics documented:

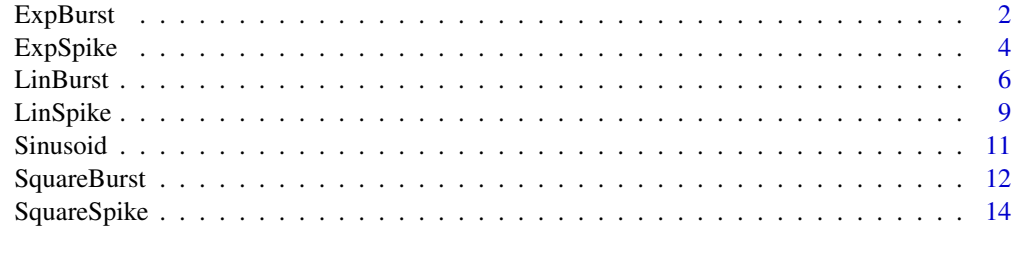

**Index** [17](#page-16-0)

# Description

This function takes in numeric arguments for a customizable, burst shape with exponential rise and decline. Each oscillation cycle is separated into four phases: the growth phase, in which the oscillator rises from the baseline to the peak concentration, a first drop phase, in which the oscillator declines from the peak to the secondary peak concentration, a second drop phase, in which the oscillator declines from the secondary peak to the baseline concentration and an inactive phase, in which the oscillator stays at baseline concentration. A discretized time course is returned.

### Usage

```
ExpBurst(baseline, peak, period, duty_cycle, sec_duty_cycle, sec_peak, trend,
 peak_pos, duration, resolution)
```
# Arguments

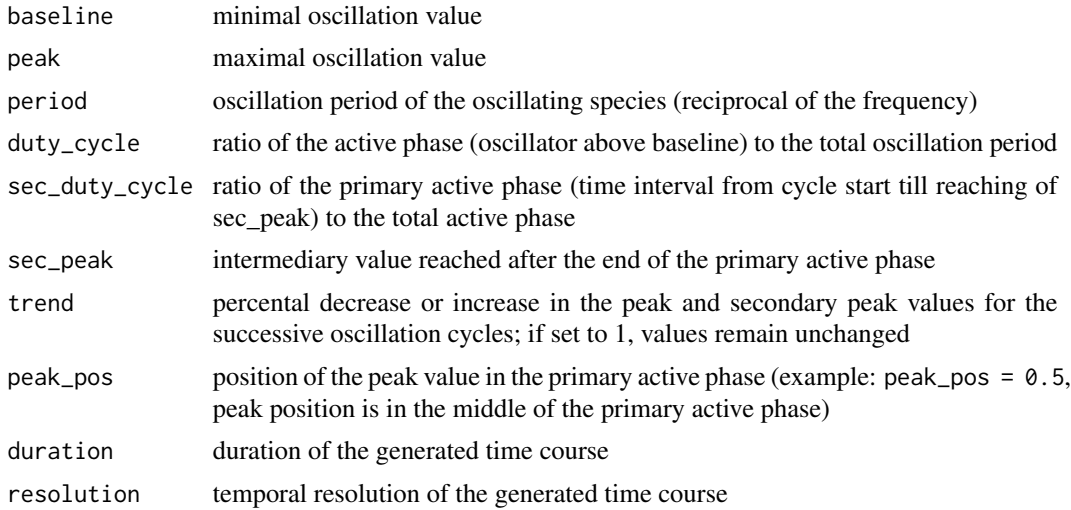

# **Details**

Standards:

- peak and sec\_peak must be larger than baseline
- duration must be larger than resolution
- duration must be a multiple of resolution
- period must be a multiple of resolution
- duration, resolution, peak, sec\_peak and period must be larger than 0
- baseline must be larger or equal to 0

#### ExpBurst 3

- duty\_cycle must be larger than 0 and smaller or equal to 1
- sec\_duty\_cycle must be larger than 0 and smaller or equal to 1
- trend must be larger than 0
- peak\_pos must be larger or equal to 0 and smaller than 1

# Value

Returns a matrix with two columns: first column time vector, second column oscillator abundance vector.

```
# test effect of changes in period
m1 = ExpBurst(baseline = 200, peak = 1000, period = 10, duty_cycle = 0.6,
sec_duty_cycle = 0.5, sec_peak = 850, trend = 1, peak_pos = 0.3, duration = 500, resolution = 0.1)
m2 = ExpBurst(baseline = 200, peak = 1000, period = 100, duty_cycle = 0.6,
sec_duty_cycle = 0.5, sec_peak = 850, trend = 1, peak_pos = 0.3, duration = 500, resolution = 0.1)
m3 = ExpBurst(baseline = 200, peak = 1000, period = 200, duty_cycle = 0.6,
sec_duty_cycle = 0.5, sec_peak = 850, trend = 1, peak_pos = 0.3, duration = 500, resolution = 0.1)
par(mfrow = c(3,1))plot(m1, type = "1", xlab = "time", ylab = "abundance")plot(m2, type = "l", xlab = "time", ylab = "abundance")plot(m3, type = "l", xlab = "time", ylab = "abundance")# test effect of changes in duty_cycle
m1 = ExpBurst(baseline = 200, peak = 1000, period = 100, duty_cycle = 0.3,
sec_duty_cycle = 0.5, sec_peak = 850, trend = 1, peak_pos = 0.3, duration = 500, resolution = 0.1)
m2 = ExpBurst(baseline = 200, peak = 1000, period = 100, duty_cycle = 0.6,
sec_duty_cycle = 0.5, sec_peak = 850, trend = 1, peak_pos = 0.3, duration = 500, resolution = 0.1)
m3 = ExpBurst(baseline = 200, peak = 1000, period = 100, duty_cycle = 0.9,
sec\_duty\_cycle = 0.5, sec\_peak = 850, trend = 1, peak\_pos = 0.3, duration = 500, resolution = 0.1)
par(mfrow = c(3,1))plot(m1, type = "1", xlab = "time", ylab = "abundance")plot(m2, type = "1", xlab = "time", ylab = "abundance")plot(m3, type = "l", xlab = "time", ylab = "abundance")
# test effect of changes in sec_duty_cycle
m1 = ExpBurst(baseline = 200, peak = 1000, period = 100, duty_cycle = 0.6,
sec\_duty\_cycle = 0.3, sec\_peak = 850, trend = 1, peak\_pos = 0.3, duration = 500, resolution = 0.1)
m2 = ExpBurst(baseline = 200, peak = 1000, period = 100, duty_cycle = 0.6,
sec\_duty\_cycle = 0.6, sec\_peak = 850, trend = 1, peak\_pos = 0.3, duration = 500, resolution = 0.1)
m3 = ExpBurst(baseline = 200, peak = 1000, period = 100, duty_cycle = 0.6,
sec_duty_cycle = 0.9, sec_peak = 850, trend = 1, peak_pos = 0.3, duration = 500, resolution = 0.1)
par(mfrow = c(3,1))plot(m1, type = "1", xlab = "time", ylab = "abundance")plot(m2, type = "l", xlab = "time", ylab = "abundance")
plot(m3, type = "l", xlab = "time", ylab = "abundance")
# test effect of changes in trend
```

```
m1 = ExpBurst(baseline = 200, peak = 1000, period = 100, duty_cycle = 0.6,
sec_duty_cycle = 0.5, sec_peak = 850, trend = 0.7, peak_pos = 0.3, duration = 500, resolution = 0.1)
m2 = ExpBurst(baseline = 200, peak = 1000, period = 100, duty_cycle = 0.6,
sec_duty_cycle = 0.5, sec_peak = 850, trend = 1, peak_pos = 0.3, duration = 500, resolution = 0.1)
m3 = ExpBurst(baseline = 200, peak = 1000, period = 100, duty_cycle = 0.6,
sec_duty_cycle = 0.5, sec_peak = 850, trend = 1.3, peak_pos = 0.3, duration = 500, resolution = 0.1)
par(mfrow = c(3,1))plot(m1, type = "1", xlab = "time", ylab = "abundance")
plot(m2, type = "l", xlab = "time", ylab = "abundance")
plot(m3, type = "l", xlab = "time", ylab = "abundance")# test effect of changes in peak_pos
m1 = ExpBurst(baseline = 200, peak = 1000, period = 100, duty_cycle = 0.6,
sec\_duty\_cycle = 0.5, sec\_peak = 850, trend = 1, peak\_pos = 0.3, duration = 500, resolution = 0.1)
m2 = ExpBurst(baseline = 200, peak = 1000, period = 100, duty_cycle = 0.6,
sec_duty_cycle = 0.5, sec_peak = 850, trend = 1, peak_pos = 0.6, duration = 500, resolution = 0.1)
m3 = ExpBurst(baseline = 200, peak = 1000, period = 100, duty_cycle = 0.6,
sec_duty_cycle = 0.5, sec_peak = 850, trend = 1, peak_pos = 0.9, duration = 500, resolution = 0.1)
par(mfrow = c(3,1))plot(m1, type = "1", xlab = "time", ylab = "abundance")plot(m2, type = "l", xlab = "time", ylab = "abundance")
plot(m3, type = "l", xlab = "time", ylab = "abundance")
```
ExpSpike *Generation of a Spike Signal with Exponential Rise and Decline*

#### Description

This function takes in numeric arguments for a customizable, spike shape, in which rise and decline are modelled by means of an exponential function. A discretized time course is returned.

#### Usage

```
ExpSpike(baseline, peak, period, duty_cycle, peak_pos, trend, duration,
  resolution)
```
# Arguments

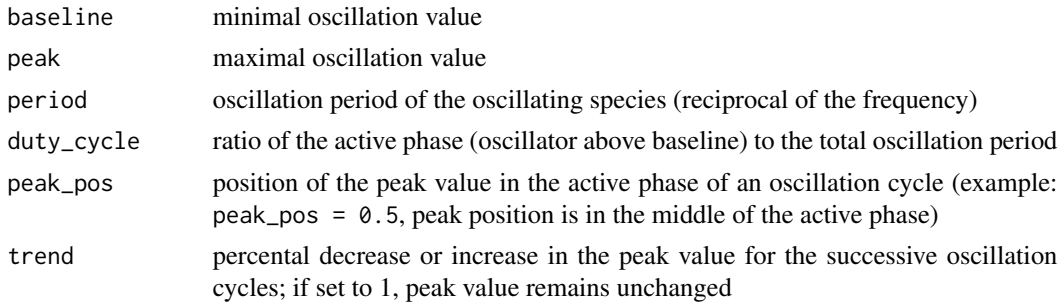

<span id="page-3-0"></span>

#### ExpSpike 55 September 2014 1996 September 2014 1997 September 2014 1997 September 2014 1997 September 2014 199

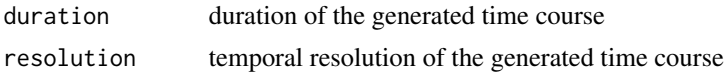

# Details

Standards:

- peak must be larger than baseline
- duration must be larger than resolution
- duration must be a multiple of resolution
- period must be a multiple of resolution
- duration, resolution, peak and period must be larger than 0
- baseline must be larger or equal to 0
- duty\_cycle must be larger than 0 and smaller or equal to 1
- trend must be larger than 0
- peak\_pos must be larger or equal to 0 and smaller than 1

#### Value

Returns a matrix with two columns: a time vector and an oscillator abundance vector.

```
# test effect of changes in period
m1 = ExpSpike(baseline = 200, peak = 1000, period = 50, duty_cycle = 0.6,
peak_pos = 0.3, trend = 1, duration = 500, resolution = 0.1)
m2 = ExpSpike(baseline = 200, peak = 1000, period = 100, duty_cycle = 0.6,
peak_pos = 0.3, trend = 1, duration = 500, resolution = 0.1)
m3 = ExpSpike(baseline = 200, peak = 1000, period = 200, duty_cycle = 0.6,
peak_pos = 0.3, trend = 1, duration = 500, resolution = 0.1)
par(mfrow = c(3,1))plot(m1, type = "1", xlab = "time", ylab = "abundance")plot(m2, type = "1", xlab = "time", ylab = "abundance")plot(m3, type = "1", xlab = "time", ylab = "abundance")# test effect of changes in duty_cycle
m1 = ExpSpike(baseline = 200, peak = 1000, period = 100, duty_cycle = 0.3,
peak_pos = 0.3, trend = 1, duration = 500, resolution = 0.1)
m2 = ExpSpike(baseline = 200, peak = 1000, period = 100, duty_cycle = 0.6,
peak_pos = 0.3, trend = 1, duration = 500, resolution = 0.1)
m3 = ExpSpike(baseline = 200, peak = 1000, period = 100, duty_cycle = 0.9,
peak_pos = 0.3, trend = 1, duration = 500, resolution = 0.1)
par(mfrow = c(3,1))plot(m1, type = "1", xlab = "time", ylab = "abundance")plot(m2, type = "l", xlab = "time", ylab = "abundance")plot(m3, type = "l", xlab = "time", ylab = "abundance")
```

```
# test effect of changes in peak_pos
m1 = ExpSpike(baseline = 200, peak = 1000, period = 100, duty_cycle = 0.6,
peak_pos = 0.3, trend = 1, duration = 500, resolution = 0.1)
m2 = ExpSpike(baseline = 200, peak = 1000, period = 100, duty_cycle = 0.6,
peak_pos = 0.6, trend = 1, duration = 500, resolution = 0.1)
m3 = ExpSpike(baseline = 200, peak = 1000, period = 100, duty_cycle = 0.6,
peak_pos = 0.9, trend = 1, duration = 500, resolution = 0.1)
par(mfrow = c(3,1))plot(m1, type = "1", xlab = "time", ylab = "abundance")plot(m2, type = "l", xlab = "time", ylab = "abundance")plot(m3, type = "l", xlab = "time", ylab = "abundance")
# test effect of changes in trend
m1 = ExpSpike(baseline = 200, peak = 1000, period = 100, duty_cycle = 0.6,
peak_pos = 0.3, trend = 0.7, duration = 500, resolution = 0.1)
m2 = ExpSpike(baseline = 200, peak = 1000, period = 100, duty_cycle = 0.6,
peak_pos = 0.3, trend = 1, duration = 500, resolution = 0.1)
m3 = ExpSpike(baseline = 200, peak = 1000, period = 100, duty_cycle = 0.6,
peak_pos = 0.3, trend = 1.3, duration = 500, resolution = 0.1)
par(mfrow = c(3,1))plot(m1, type = "1", xlab = "time", ylab = "abundance")plot(m2, type = "l", xlab = "time", ylab = "abundance")
plot(m3, type = "l", xlab = "time", ylab = "abundance")
```
LinBurst *Generation of a Burst Signal with Linear Rise and Decline*

# Description

This function takes in numeric arguments for a customizable, burst shape with linear rise and decline. Each oscillation cycle is separated into four phases: the growth phase, in which the oscillator rises from the baseline to the peak concentration, a first drop phase, in which the oscillator declines from the peak to the secondary peak concentration, a second drop phase, in which the oscillator declines from the secondary peak to the baseline concentration and an inactive phase, in which the oscillator stays at baseline concentration. A discretized time course is returned.

#### Usage

```
LinBurst(baseline, peak, period, duty_cycle, sec_duty_cycle, sec_peak, trend,
  peak_pos, duration, resolution)
```
#### Arguments

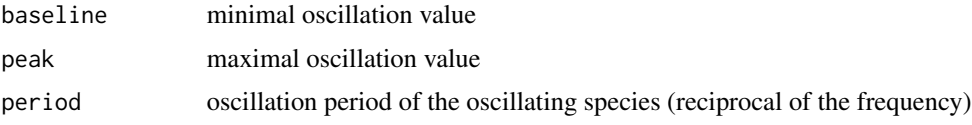

<span id="page-5-0"></span>

#### LinBurst 7

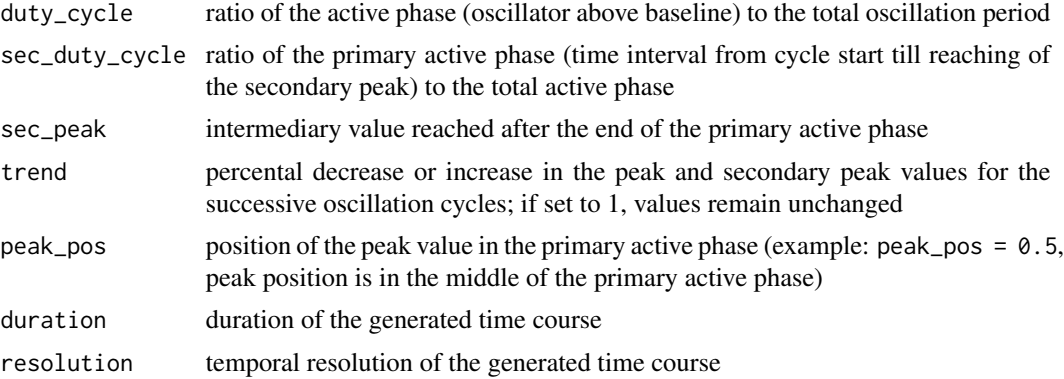

# Details

Standards:

- peak and sec\_peak must be larger than baseline
- duration must be larger than resolution
- duration must be a multiple of resolution
- period must be a multiple of resolution
- duration, resolution, peak, sec\_peak and period must be larger than 0
- baseline must be larger or equal to 0
- duty\_cycle must be larger than 0 and smaller or equal to 1
- sec\_duty\_cycle must be larger than 0 and smaller or equal to 1
- trend must be larger than 0
- peak\_pos must be larger or equal to 0 and smaller than 1

# Value

Returns a matrix with two columns: first column time vector, second column oscillator abundance vector.

```
# test effect of changes in period
m1 = LinBurst(baseline = 200, peak = 1000, period = 50, duty_cycle = 0.6,
sec_duty_cycle = 0.5, sec_peak = 850, trend = 1, peak_pos = 0.3, duration = 500, resolution = 0.1)
m2 = LinBurst(baseline = 200, peak = 1000, period = 100, duty_cycle = 0.6,
sec_duty_cycle = 0.5, sec_peak = 850, trend = 1, peak_pos = 0.3, duration = 500, resolution = 0.1)
m3 = LinBurst(baseline = 200, peak = 1000, period = 200, duty_cycle = 0.6,
sec_duty_cycle = 0.5, sec_peak = 850, trend = 1, peak_pos = 0.3, duration = 500, resolution = 0.1)
par(mfrow = c(3,1))plot(m1, type = "1", xlab = "time", ylab = "abundance")plot(m2, type = "l", xlab = "time", ylab = "abundance")
plot(m3, type = "l", xlab = "time", ylab = "abundance")
```

```
# test effect of changes in duty_cycle
m1 = LinBurst(baseline = 200, peak = 1000, period = 100, duty_cycle = 0.3,
sec_duty_cycle = 0.5, sec_peak = 850, trend = 1, peak_pos = 0.3, duration = 500, resolution = 0.1)
m2 = LinBurst(baseline = 200, peak = 1000, period = 100, duty_cycle = 0.6,
sec_duty_cycle = 0.5, sec_peak = 850, trend = 1, peak_pos = 0.3, duration = 500, resolution = 0.1)
m3 = LinBurst(baseline = 200, peak = 1000, period = 100, duty_cycle = 0.9,
sec_duty_cycle = 0.5, sec_peak = 850, trend = 1, peak_pos = 0.3, duration = 500, resolution = 0.1)
par(mfrow = c(3,1))plot(m1, type = "l", xlab = "time", ylab = "abundance")
plot(m2, type = "l", xlab = "time", ylab = "abundance")
plot(m3, type = "l", xlab = "time", ylab = "abundance")# test effect of changes in sec_duty_cycle
m1 = LinBurst(baseline = 200, peak = 1000, period = 100, duty_cycle = 0.6,
sec_duty_cycle = 0.3, sec_peak = 850, trend = 1, peak_pos = 0.3, duration = 500, resolution = 0.1)
m2 = LinBurst(baseline = 200, peak = 1000, period = 100, duty_cycle = 0.6,
sec_duty_cycle = 0.6, sec_peak = 850, trend = 1, peak_pos = 0.3, duration = 500, resolution = 0.1)
m3 = LinBurst(baseline = 200, peak = 1000, period = 100, duty_cycle = 0.6,
sec_duty_cycle = 0.9, sec_peak = 850, trend = 1, peak_pos = 0.3, duration = 500, resolution = 0.1)
par(mfrow = c(3,1))plot(m1, type = "1", xlab = "time", ylab = "abundance")plot(m2, type = "l", xlab = "time", ylab = "abundance")plot(m3, type = "l", xlab = "time", ylab = "abundance")
# test effect of changes in trend
m1 = LinBurst(baseline = 200, peak = 1000, period = 100, duty_cycle = 0.6,
sec_duty_cycle = 0.5, sec_peak = 850, trend = 0.7, peak_pos = 0.3, duration = 500, resolution = 0.1)
m2 = LinBurst(baseline = 200, peak = 1000, period = 100, duty_cycle = 0.6,
sec_duty_cycle = 0.5, sec_peak = 850, trend = 1, peak_pos = 0.3, duration = 500, resolution = 0.1)
m3 = LinBurst(baseline = 200, peak = 1000, period = 100, duty_cycle = 0.6,
sec_duty_cycle = 0.5, sec_peak = 850, trend = 1.3, peak_pos = 0.3, duration = 500, resolution = 0.1)
par(mfrow = c(3,1))plot(m1, type = "l", xlab = "time", ylab = "abundance")plot(m2, type = "1", xlab = "time", ylab = "abundance")plot(m3, type = "l", xlab = "time", ylab = "abundance")# test effect of changes in peak_pos
m1 = LinBurst(baseline = 200, peak = 1000, period = 100, duty_cycle = 0.6,
sec\_duty\_cycle = 0.5, sec\_peak = 850, trend = 1, peak\_pos = 0.3, duration = 500, resolution = 0.1)
m2 = LinBurst(baseline = 200, peak = 1000, period = 100, duty_cycle = 0.6,
sec_duty_cycle = 0.5, sec_peak = 850, trend = 1, peak_pos = 0.6, duration = 500, resolution = 0.1)
m3 = LinBurst(baseline = 200, peak = 1000, period = 100, duty_cycle = 0.6,
sec\_duty\_cycle = 0.5, sec\_peak = 850, trend = 1, peak\_pos = 0.9, duration = 500, resolution = 0.1)
par(mfrow = c(3,1))plot(m1, type = "1", xlab = "time", ylab = "abundance")plot(m2, type = "l", xlab = "time", ylab = "abundance")
plot(m3, type = "l", xlab = "time", ylab = "abundance")
```
<span id="page-8-0"></span>

# Description

This function takes in numeric arguments for a customizable, spike shape, in which rise and decline are modelled by means of a linear function. A discretized time course is returned.

# Usage

```
LinSpike(baseline, peak, period, duty_cycle, peak_pos, trend, duration,
  resolution)
```
# Arguments

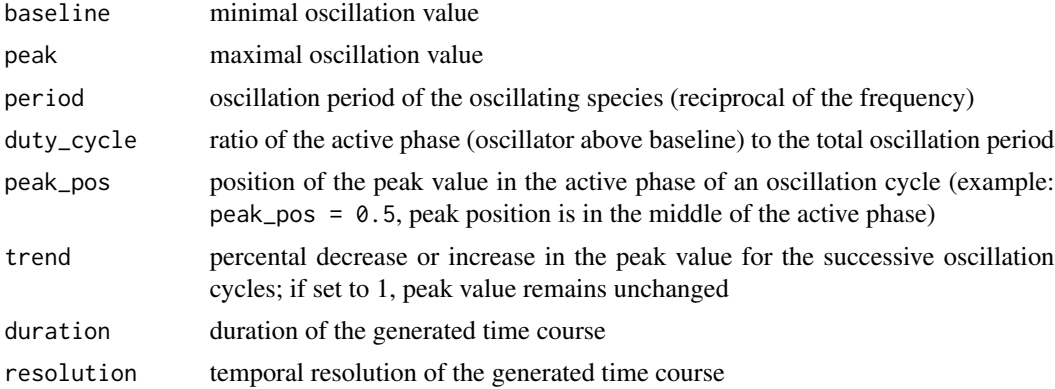

# Details

Standards:

- peak must be larger than baseline
- duration must be larger than resolution
- duration must be a multiple of resolution
- period must be a multiple of resolution
- duration, resolution, peak and period must be larger than 0
- baseline must be larger or equal to 0
- duty\_cycle must be larger than 0 and smaller or equal to 1
- trend must be larger than 0
- peak\_pos must be larger or equal to 0 and smaller than 1

# Value

Returns a matrix with two columns: a time vector and an oscillator abundance vector.

```
# test effect of changes in period
m1 = LinSpike(baseline = 200, peak = 1000, period = 50, duty_cycle = 0.6,
peak_pos = 0.3, trend = 1, duration = 500, resolution = 0.1)
m2 = LinSpike(baseline = 200, peak = 1000, period = 100, duty_cycle = 0.6,
peak_pos = 0.3, trend = 1, duration = 500, resolution = 0.1)
m3 = LinSpike(baseline = 200, peak = 1000, period = 200, duty_cycle = 0.6,
peak_pos = 0.3, trend = 1, duration = 500, resolution = 0.1)
par(mfrow = c(3,1))plot(m1, type = "l", xlab = "time", ylab = "abundance")
plot(m2, type = "l", xlab = "time", ylab = "abundance")
plot(m3, type = "l", xlab = "time", ylab = "abundance")
# test effect of changes in duty_cycle
m1 = LinSpike(baseline = 200, peak = 1000, period = 100, duty_cycle = 0.3,
peak_pos = 0.3, trend = 1, duration = 500, resolution = 0.1)
m2 = LinSpike(baseline = 200, peak = 1000, period = 100, duty_cycle = 0.6,
peak_pos = 0.3, trend = 1, duration = 500, resolution = 0.1)
m3 = LinSpike(baseline = 200, peak = 1000, period = 100, duty_cycle = 0.9,
peak_pos = 0.3, trend = 1, duration = 500, resolution = 0.1)
par(mfrow = c(3,1))plot(m1, type = "l", xlab = "time", ylab = "abundance")plot(m2, type = "l", xlab = "time", ylab = "abundance")plot(m3, type = "l", xlab = "time", ylab = "abundance")
# test effect of changes in peak_pos
m1 = LinSpike(baseline = 200, peak = 1000, period = 100, duty_cycle = 0.6,
peak_pos = 0.3, trend = 1, duration = 500, resolution = 0.1)
m2 = LinSpike(baseline = 200, peak = 1000, period = 100, duty_cycle = 0.6,
peak_pos = 0.6, trend = 1, duration = 500, resolution = 0.1)
m3 = LinSpike(baseline = 200, peak = 1000, period = 100, duty_cycle = 0.6,
peak_pos = 0.9, trend = 1, duration = 500, resolution = 0.1)
par(mfrow = c(3,1))plot(m1, type = "l", xlab = "time", ylab = "abundance")plot(m2, type = "l", xlab = "time", ylab = "abundance")
plot(m3, type = "l", xlab = "time", ylab = "abundance")# test effect of changes in trend
m1 = LinSpike(baseline = 200, peak = 1000, period = 100, duty_cycle = 0.6,
peak_pos = 0.3, trend = 0.7, duration = 500, resolution = 0.1)
m2 = LinSpike(baseline = 200, peak = 1000, period = 100, duty_cycle = 0.6,
peak_pos = 0.3, trend = 1, duration = 500, resolution = 0.1)
m3 = LinSpike(baseline = 200, peak = 1000, period = 100, duty_cycle = 0.6,
peak_pos = 0.3, trend = 1.3, duration = 500, resolution = 0.1)
par(mfrow = c(3,1))plot(m1, type = "1", xlab = "time", ylab = "abundance")plot(m2, type = "l", xlab = "time", ylab = "abundance")
plot(m3, type = "l", xlab = "time", ylab = "abundance")
```
# <span id="page-10-0"></span>Description

This function takes in numeric arguments for a customizable, sinusoidal shape. A discretized time course is returned.

# Usage

```
Sinusoid(baseline, peak, period, duty_cycle, trend, duration, resolution)
```
# Arguments

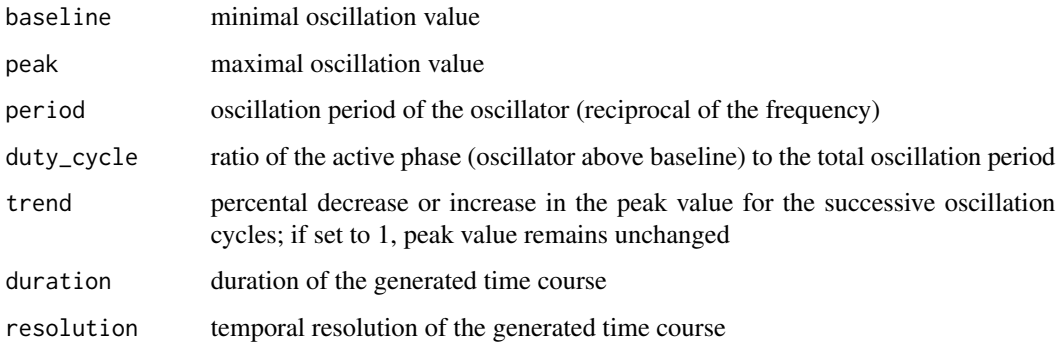

# Details

Standards:

- peak must be larger than baseline value
- duration must be larger than resolution
- duration must be a multiple of resolution
- period must be a multiple of resolution
- duration, resolution, peak and period must be larger than 0
- baseline must be larger or equal to 0
- duty\_cycle must be larger than 0 and smaller or equal to 1
- trend must be larger than 0

#### Value

Returns a matrix with two columns: a time vector and an oscillator abundance vector.

# Examples

```
# test effect of changes in period
m1 = Sinusoid(baseline = 200, peak = 1000, period = 50, duty_cycle = 0.6,
trend = 1, duration = 500, resolution = 0.1)
m2 = Sinusoid(baseline = 200, peak = 1000, period = 100, duty_cycle = 0.6,
trend = 1, duration = 500, resolution = 0.1)
m3 = Sinusoid(baseline = 200, peak = 1000, period = 200, duty_cycle = 0.6,
trend = 1, duration = 500, resolution = 0.1)
par(mfrow = c(3,1))plot(m1, type = "l", xlab = "time", ylab = "abundance")
plot(m2, type = "l", xlab = "time", ylab = "abundance")plot(m3, type = "1", xlab = "time", ylab = "abundance")
# test effect of changes in duty_cycle
m1 = Sinusoid(baseline = 200, peak = 1000, period = 100, duty_cycle = 0.3,
trend = 1, duration = 500, resolution = 0.1)
m2 = Sinusoid(baseline = 200, peak = 1000, period = 100, duty_cycle = 0.6,
trend = 1, duration = 500, resolution = 0.1)
m3 = Sinusoid(baseline = 200, peak = 1000, period = 100, duty_cycle = 0.9,
trend = 1, duration = 500, resolution = 0.1)
par(mfrow = c(3,1))plot(m1, type = "1", xlab = "time", ylab = "abundance")plot(m2, type = "l", xlab = "time", ylab = "abundance")plot(m3, type = "1", xlab = "time", ylab = "abundance")
# test effect of changes in trend
m1 = Sinusoid(baseline = 200, peak = 1000, period = 100, duty_cycle = 0.6,
trend = 0.7, duration = 500, resolution = 0.1)
m2 = Sinusoid(baseline = 200, peak = 1000, period = 100, duty_cycle = 0.6,
trend = 1, duration = 500, resolution = 0.1)
m3 = Sinusoid(baseline = 200, peak = 1000, period = 100, duty_cycle = 0.6,
trend = 1.3, duration = 500, resolution = 0.1)
par(mfrow = c(3,1))plot(m1, type = "1", xlab = "time", ylab = "abundance")plot(m2, type = "l", xlab = "time", ylab = "abundance")plot(m3, type = "1", xlab = "time", ylab = "abundance")
```
SquareBurst *Generation of a Square-wave Burst Signal*

#### Description

This function takes in numeric arguments for a customizable, square-wave burst shape. Each oscillation cycle is separated into three phases: a primary active phase, in which the oscillator resides at peak concentration, a secondary active phase, in which the oscillator stays at secondary peak concentration and an inactive phase, in which the oscillator is fixed to baseline concentration. A discretized time course is returned.

<span id="page-11-0"></span>

# SquareBurst 13

# Usage

SquareBurst(baseline, peak, period, duty\_cycle, sec\_duty\_cycle, sec\_peak, trend, duration, resolution)

# Arguments

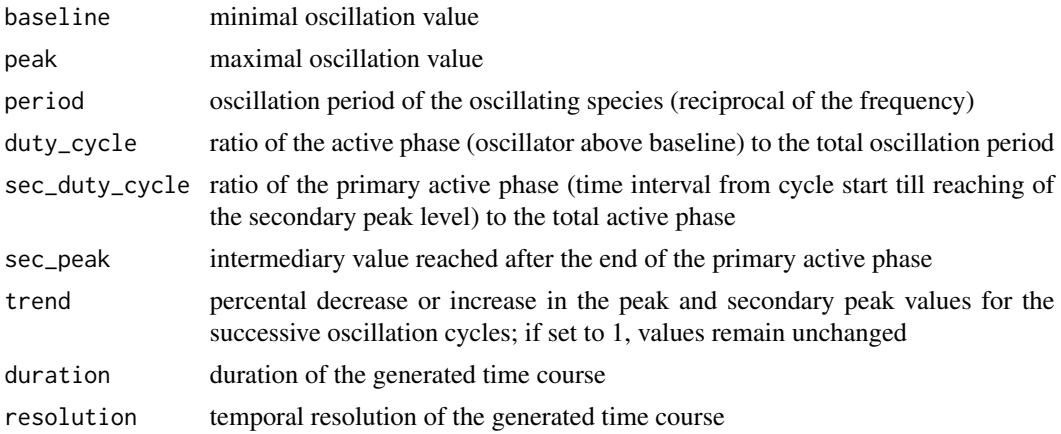

# Details

Standards:

- peak and sec\_peak must be larger than baseline
- duration must be larger than resolution
- duration must be a multiple of the resolution
- period must be a multiple of resolution
- duration, resolution, peak, sec\_peak and period must be larger than 0
- baseline must be larger or equal to 0
- duty\_cycle must be larger than 0 and smaller or equal to 1
- sec\_duty\_cycle must be larger than 0 and smaller or equal to 1
- trend must be larger than 0

# Value

Returns a matrix with two columns: a time vector and an oscillator abundance vector.

```
# test effect of changes in period
m1 = SquareBurst(baseline = 200, peak = 1000, period = 50, duty_cycle = 0.6,
sec_duty_cycle = 0.5, sec_peak = 700, trend = 1, duration = 500, resolution = 0.1)
m2 = SquareBurst(baseline = 200, peak = 1000, period = 100, duty_cycle = 0.6,
sec_duty_cycle = 0.5, sec_peak = 700, trend = 1, duration = 500, resolution = 0.1)
m3 = SquareBurst(baseline = 200, peak = 1000, period = 200, duty_cycle = 0.6,
sec_duty_cycle = 0.5, sec_peak = 700, trend = 1, duration = 500, resolution = 0.1)
```

```
par(mfrow = c(3,1))plot(m1, type = "1", xlab = "time", ylab = "abundance")plot(m2, type = "l", xlab = "time", ylab = "abundance")
plot(m3, type = "l", xlab = "time", ylab = "abundance")
# test effect of changes in duty_cycle
m1 = SquareBurst(baseline = 200, peak = 1000, period = 100, duty_cycle = 0.3,
sec_duty_cycle = 0.5, sec_peak = 700, trend = 1, duration = 500, resolution = 0.1)
m2 = SquareBurst(baseline = 200, peak = 1000, period = 100, duty_cycle = 0.6,
sec_duty_cycle = 0.5, sec_peak = 700, trend = 1, duration = 500, resolution = 0.1)
m3 = SquareBurst(baseline = 200, peak = 1000, period = 100, duty_cycle = 0.9,sec_duty_cycle = 0.5, sec_peak = 700, trend = 1, duration = 500, resolution = 0.1)
par(mfrow = c(3,1))plot(m1, type = "l", xlab = "time", ylab = "abundance")
plot(m2, type = "l", xlab = "time", ylab = "abundance")plot(m3, type = "l", xlab = "time", ylab = "abundance")
# test effect of changes in sec_duty_cycle
m1 = SquareBurst(baseline = 200, peak = 1000, period = 100, duty_cycle = 0.6,sec_duty_cycle = 0.3, sec_peak = 700, trend = 1, duration = 500, resolution = 0.1)
m2 = SquareBurst(baseline = 200, peak = 1000, period = 100, duty_cycle = 0.6,
sec_duty_cycle = 0.6, sec_peak = 700, trend = 1, duration = 500, resolution = 0.1)
m3 = SquareBurst(baseline = 200, peak = 1000, period = 100, duty_cycle = 0.6,sec_duty_cycle = 0.9, sec_peak = 700, trend = 1, duration = 500, resolution = 0.1)
par(mfrow = c(3,1))plot(m1, type = "l", xlab = "time", ylab = "abundance")plot(m2, type = "l", xlab = "time", ylab = "abundance")plot(m3, type = "l", xlab = "time", ylab = "abundance")
# test effect of changes in trend
m1 = SquareBurst(baseline = 200, peak = 1000, period = 100, duty_cycle = 0.6,sec_duty_cycle = 0.6, sec_peak = 700, trend = 0.7, duration = 500, resolution = 0.1)
m2 = SquareBurst(baseline = 200, peak = 1000, period = 100, duty_cycle = 0.6,
sec_duty_cycle = 0.6, sec_peak = 700, trend = 1, duration = 500, resolution = 0.1)
m3 = SquareBurst(baseline = 200, peak = 1000, period = 100, duty_cycle = 0.6,
sec_duty_cycle = 0.6, sec_peak = 700, trend = 1.3, duration = 500, resolution = 0.1)
par(mfrow = c(3,1))plot(m1, type = "l", xlab = "time", ylab = "abundance")
plot(m2, type = "1", xlab = "time", ylab = "abundance")plot(m3, type = "1", xlab = "time", ylab = "abundance")
```
SquareSpike *Generation of a Square-wave Signal*

<span id="page-13-0"></span>

# SquareSpike 15

# Description

This function takes in numeric arguments for a customizable, square-wave spike shape. A discretized time course is returned.

# Usage

SquareSpike(baseline, peak, period, duty\_cycle, trend, duration, resolution)

# Arguments

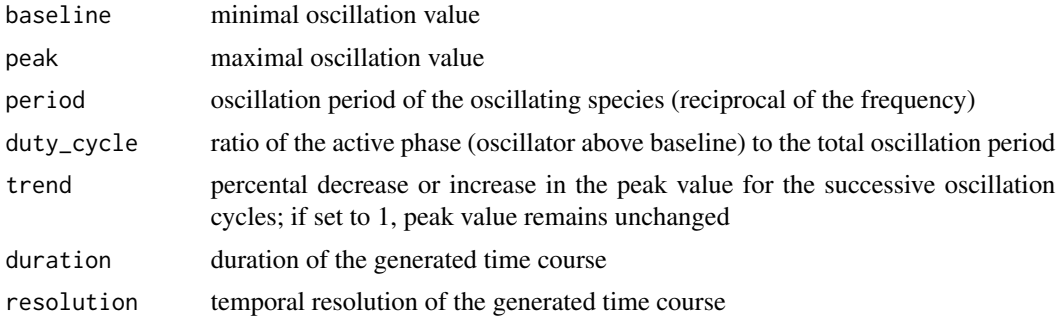

# Details

Standards:

- peak must be larger than baseline
- duration must be larger than resolution
- duration must be a multiple of resolution
- period must be a multiple of resolution
- duration, resolution, peak and period must be larger than 0
- baseline must be larger or equal to 0
- duty\_cycle must be larger than 0 and smaller or equal to 1
- trend must be larger than 0

# Value

Returns a matrix with two columns: a time vector and an oscillator abundance vector.

```
# test effect of changes in period
m1 = SquareSpike(baseline = 200, peak = 1000, period = 50, duty_cycle = 0.6,trend = 1, duration = 500, resolution = 0.1)
m2 = SquareSpike(baseline = 200, peak = 1000, period = 100, duty_cycle = 0.6,
trend = 1, duration = 500, resolution = 0.1)
m3 = SquareSpike(baseline = 200, peak = 1000, period = 200, duty_cycle = 0.6,
trend = 1, duration = 500, resolution = 0.1)
```

```
par(mfrow = c(3,1))plot(m1, type = "1", xlab = "time", ylab = "abundance")plot(m2, type = "l", xlab = "time", ylab = "abundance")plot(m3, type = "l", xlab = "time", ylab = "abundance")
# test effect of changes in duty_cycle
m1 = SquareSpike(baseline = 200, peak = 1000, period = 100, duty_cycle = 0.3,trend = 1, duration = 500, resolution = 0.1)
m2 = SquareSpike(baseline = 200, peak = 1000, period = 100, duty_cycle = 0.6,
trend = 1, duration = 500, resolution = 0.1)
m3 = SquareSpike(baseline = 200, peak = 1000, period = 100, duty_cycle = 0.9,trend = 1, duration = 500, resolution = 0.1)
par(mfrow = c(3,1))plot(m1, type = "1", xlab = "time", ylab = "abundance")plot(m2, type = "l", xlab = "time", ylab = "abundance")
plot(m3, type = "1", xlab = "time", ylab = "abundance")# test effect of changes in trend
m1 = SquareSpike(baseline = 200, peak = 1000, period = 100, duty_cycle = 0.6,trend = 0.7, duration = 500, resolution = 0.1)
m2 = SquareSpike(baseline = 200, peak = 1000, period = 100, duty_cycle = 0.6,
trend = 1, duration = 500, resolution = 0.1)
m3 = SquareSpike(baseline = 200, peak = 1000, period = 100, duty_cycle = 0.6,
trend = 1.3, duration = 500, resolution = 0.1)
par(mfrow = c(3,1))plot(m1, type = "1", xlab = "time", ylab = "abundance")plot(m2, type = "l", xlab = "time", ylab = "abundance")
plot(m3, type = "1", xlab = "time", ylab = "abundance")
```
# <span id="page-16-0"></span>Index

ExpBurst, [2](#page-1-0) ExpSpike, [4](#page-3-0) LinBurst, [6](#page-5-0) LinSpike, [9](#page-8-0) Sinusoid, [11](#page-10-0) SquareBurst, [12](#page-11-0)

SquareSpike, [14](#page-13-0)